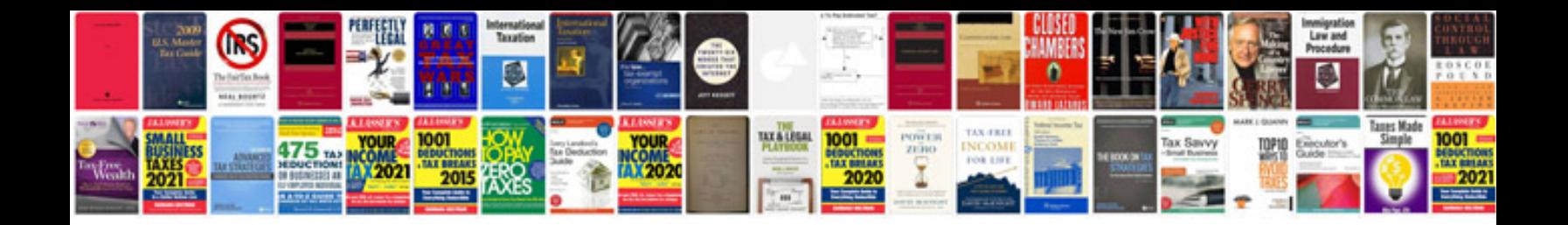

**Binary division examples**

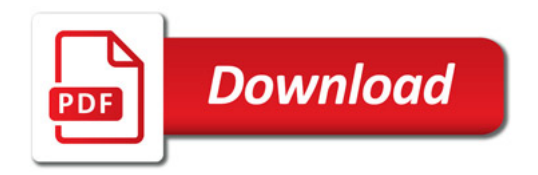

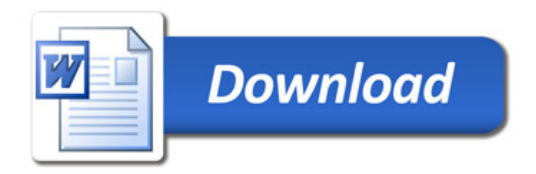